# **Foundation Examinations Autumn 2005**

### **September 10, 2005**

# **INTRODUCTION TO INFORMATION TECHNOLOGY (MARKS 100) Module B** (3 hours)

### **Instructions:**

- (i) Modular candidates who have submitted the Certificates of the Course of Computer Practical Training (CCPT) by Spring 2001 Examination will attempt both the sections.
- (ii) FE-2 candidates who have submitted the CCPT by Autumn 2001 Examination and have opted for Modular Scheme will attempt both the sections.
- (iii) All other candidates will attempt section 'A' only.

# **Section 'A' – 70 Marks (2 Hours)**

Q.1 Information Systems are divided into several classes based on the functions they are expected to perform. Each class serves different needs and types of users. Identify and briefly explain at least two classes of information system applications. **(10)** 

Q.2 Pakers Dairies (PD) is a large producer of standardized UHT milk with countrywide distribution chain. During the board meeting one of the directors was highly critical of the type of information being produced by the Management Information System (MIS) and the frequent delays in generating the reports.

 As the head of the Strategic Planning Department of the company you are required to advise the MIS Manager on the following issues:

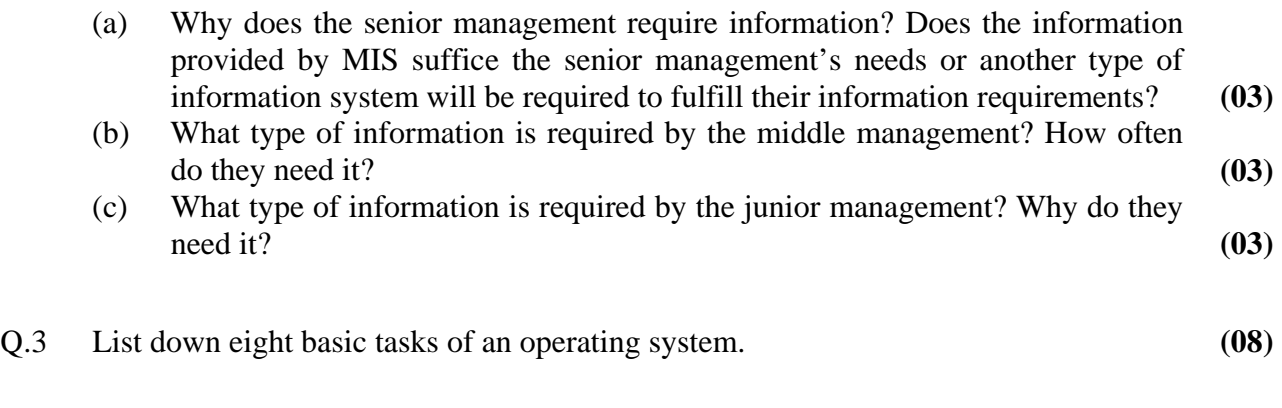

- Q.4 (a) Distinguish and differentiate between "Open Loop Systems" and "Closed Loop Systems". Give appropriate diagrams and examples. **(10)**  (b) What is meant by double loop feed back? How is it different from single loop
	- feedback? **(05)**

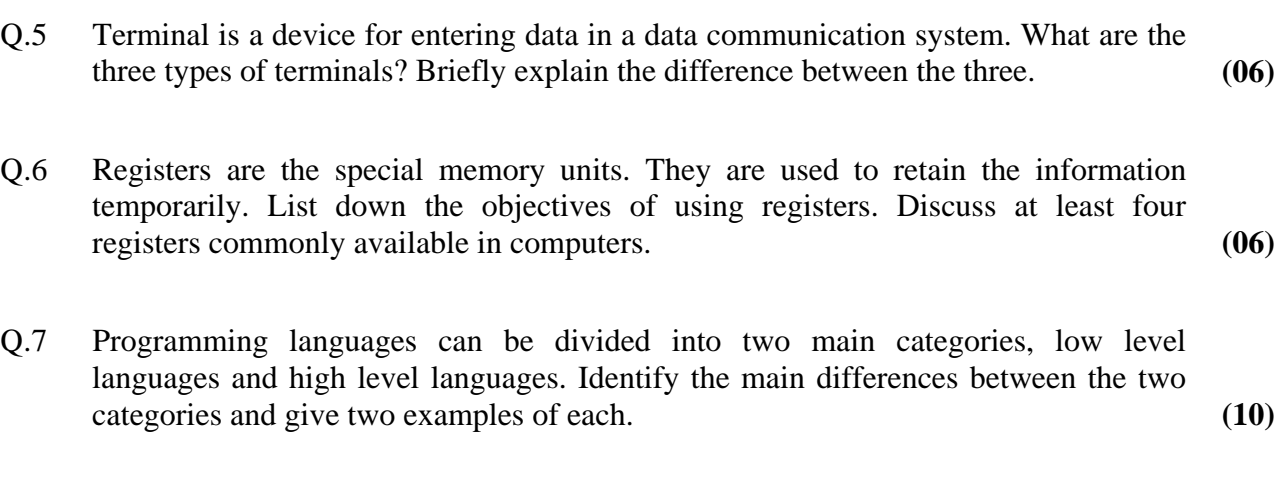

Q.8 The Bookworm's Corner is a well known chain of bookstores. Its management is planning to expand the business by venturing into e-business. The management has decided to allow the use of credit card facility to its customers and is considering various techniques to safeguard against unauthorized use of this facility. You are required to describe the following techniques that may be used for the purpose:

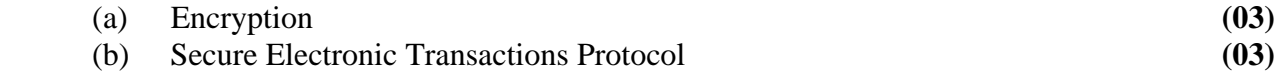

### **Section 'B' – 30 Marks (1 Hour)**

Q.9 A loan of Rs. 50,000 is repayable in 5 equal monthly instalments of Rs. 11,550 each. Mark-up rate per month is 5 %. Every instalment consists of two portions:

- (i) mark-up portion, calculated on the principal outstanding at the beginning of the month; and
- (ii) principal portion, calculated as difference of the instalment amount and the mark-up amount.

 Principal outstanding after every instalment is calculated by subtracting the principal portion of the instalment from the principal outstanding at the beginning of the month.

#### **Required:**

 Construct a loan repayment schedule using the following format. You are only required to show the Microsoft Excel formulae used in each cell:

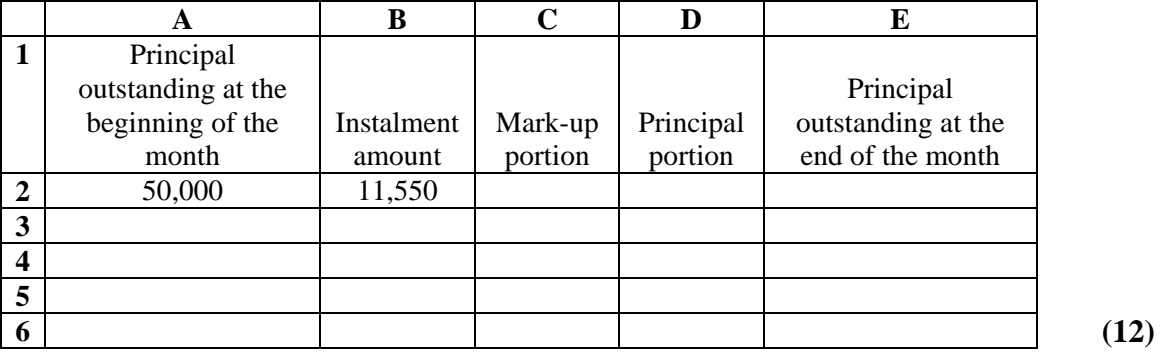

(2)

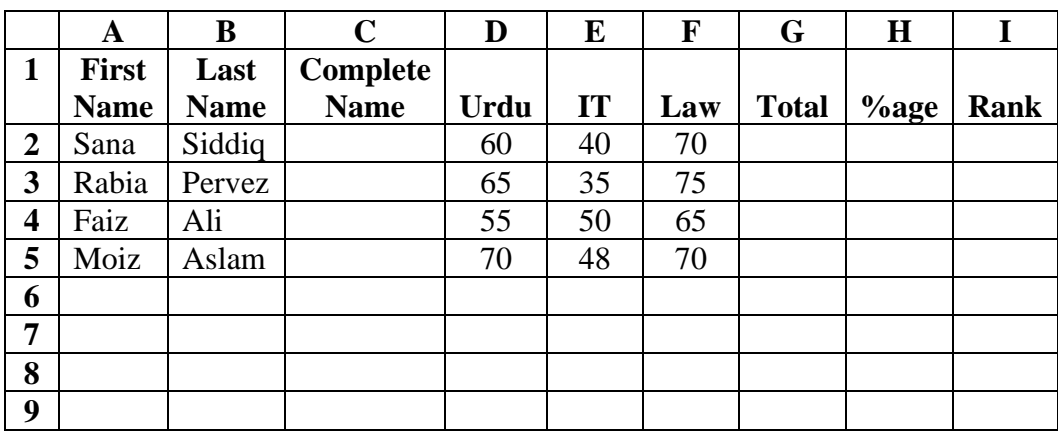

Q.10 Consider the following table prepared on Microsoft Excel:

# **Required:**

Specify the formula in each of the following cases:

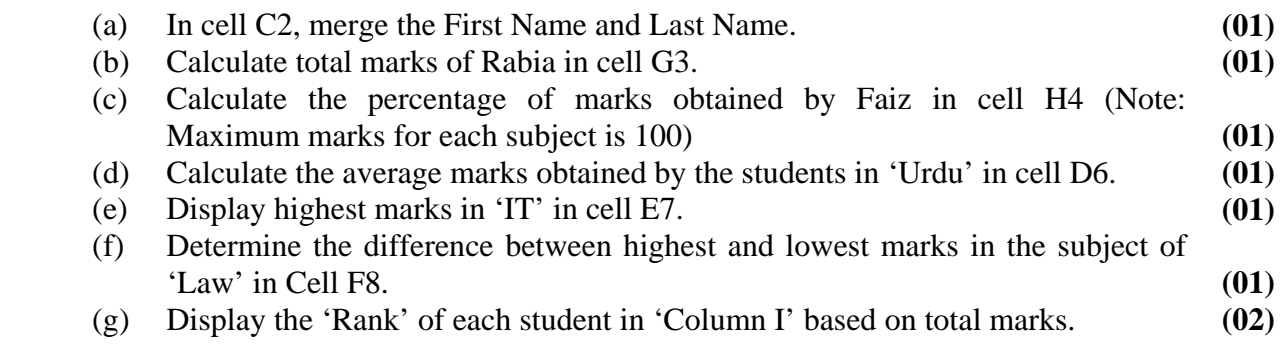

Q.11 Consider the following functions of 'Change Case Dialogue Box' in Microsoft Word and describe each of them briefly:

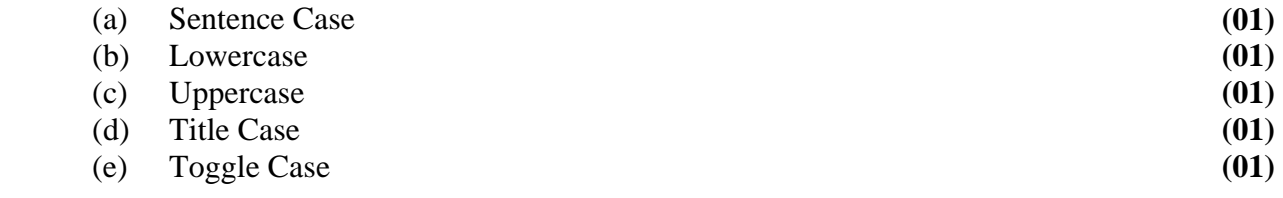

# Q.12 What will be the result of the following MS Excel functions?

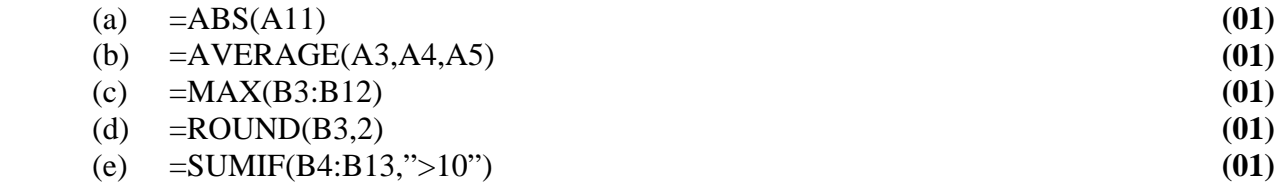

# **(THE END)**